Brianna Griffin MAT 265 - Assignment Week 3 Resources: [library search](https://seattle.bibliocommons.com/v2/search?query=nw%3A%5B0+TO+203%5D&searchType=bl&sort=NEWLY_ACQUIRED&suppress=true&title=All+New+Titles) [item types](https://www.mat.ucsb.edu/~g.legrady/academic/courses/08w259/itemTypes.pdf) [meta data: SPL](https://www.mat.ucsb.edu/~g.legrady/academic/courses/15w259/d/MetadataDef.pdf)

## Part 1:

For the first query, I am interested in finding data points about books about wars. I will go more in depth as I write the queries, but to begin I collected itemtype, title, check out date, and subject on books that had the key word "war" in their subject description. This was just to get a small gist of the data.

 $\star$  Note: I filtered the cout column to be YEAR(cout)  $\ge$  2006 because I noticed some books with a checkout date of 1970 and wanted to disregard any data anomalous in my query.

Ouerv:

**SELECT** B.itemtype, B.title, B.cout, A.subject AS book\_subject FROM spl 2016.subject AS A INNER JOIN spl  $2016$ .inraw AS B ON A.bibNumber = B.bibNumber WHERE A.subject LIKE '%war %' AND B.itemtype LIKE '%bk' AND YEAR(B.cout)  $\ge$  2006 LIMIT 500;  $Output: (1)$ 

Furthermore, I added some more lines to the query in order to find out more about this selection of data. I did so by now looking at the month that some of these books were checked out during the year 2022. I wanted to see at which war books people are interested in the year 2022.

Query:

SELECT

```
CONCAT(MONTH(cout), '-', YEAR(cout)) AS date_CO, title, book_subject, itemtype
FROM
```
(SELECT

B.itemtype, B.title, B.cout, A.subject AS book\_subject

FROM

spl\_2016.subject AS A

INNER JOIN spl\_2016.inraw AS B ON A.bibNumber = B.bibNumber

WHERE

A.subject LIKE '%war %'

AND B.itemtype LIKE '%bk' AND YEAR(B.COUT) =  $2022$ ) sub GROUP BY title, date CO, book subject, itemtype ORDER BY date\_CO ASC LIMIT 500; [output \(2\)](https://drive.google.com/file/d/19Nu5jPAlxDV9iEpTwkyYr2Zo35uvgKaa/view?usp=sharing)

Next, I aggregated the war books by year. Hence, we are now able to see how many times a certain war book was checked out each year since 2006.

Query:

SELECT

DISTINCT(bibNumber), title, YEAR(cout) as YEARCO, COUNT(cout) AS NumOfCO, book\_subject, itemtype

FROM

(SELECT

B.itemtype, A.bibNumber, B.title, B.cout, A.subject AS book\_subject FROM

spl 2016.subject AS A

INNER JOIN spl\_2016.inraw AS B ON A.bibNumber = B.bibNumber

WHERE

A.subject LIKE '%war %'

AND B.itemtype LIKE '%bk'

AND YEAR(B.COUT)  $>= 2006$ ) sub

GROUP BY title , bibNumber, YEARCO, book\_subject, itemtype ORDER BY NumOfCo DESC

LIMIT 500;

[output \(3\)](https://drive.google.com/file/d/18NTrWCaOQ04fJZgmkZ_pIGidStKk9O04/view?usp=sharing)

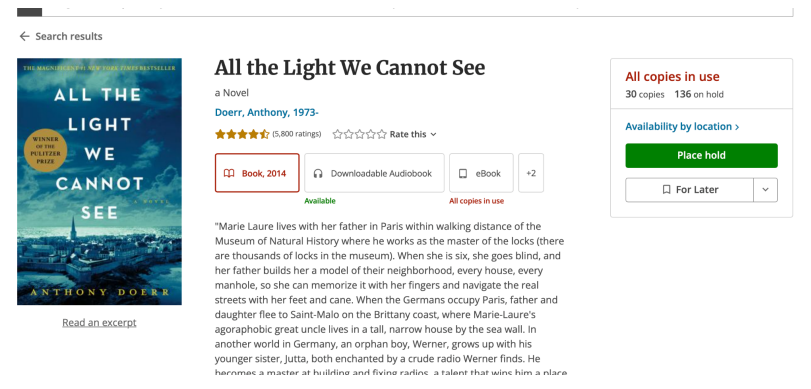

(fiction book during WW2)

I found this all interesting, and was able to practice with some more complex query writing skills like sub queries and inner-joins. However, I want to narrow down the data that I am gathering as

the prior queries were very broad. Some of the outgoing data were comic books about war while some were nonfiction, historical books. It was very vast. Hence, I will look into books about the civil war.

Query:

SELECT

title, YEAR(cout) as YEARCO, COUNT(cout) AS NumOfCO, book\_subject, itemtype FROM

(SELECT B.itemtype, B.title, B.cout, A.subject AS book\_subject

FROM

spl\_2016.subject AS A

INNER JOIN spl\_2016.inraw AS B ON A.bibNumber = B.bibNumber

WHERE

A.subject LIKE '%war %'

AND A.subject LIKE '%civil%'

AND B.itemtype LIKE '%bk'

AND YEAR(B.COUT)  $>= 2006$ ) sub

GROUP BY title , YEARCO, book\_subject, itemtype

ORDER BY NumOfCO DESC;

[output\(4\)\(](https://drive.google.com/file/d/1QdZj62IQiQ-bvjafrfdDKJjO2RtLiNH9/view?usp=sharing)2642 Rows)  $\leq$  Max

Following, I refined the search to look at books dealing with wars and America.

Ouery:

SELECT

title, YEAR(cout) as YEARCO, COUNT(cout) AS NumOfCO, book\_subject, itemtype FROM

(SELECT

B.itemtype, B.title, B.cout, A.subject AS book\_subject

FROM

spl 2016.subject AS A

INNER JOIN spl\_2016.inraw AS B ON A.bibNumber = B.bibNumber

WHERE

A.subject LIKE '%war %'

AND A.subject LIKE '%america%'

AND B.itemtype LIKE '%bk'

AND YEAR(B.COUT)  $>= 2006$ ) sub

GROUP BY title , YEARCO, book\_subject, itemtype

ORDER BY NumofCO DESC;

[output \(5\)\(](https://drive.google.com/file/d/1-H0OyyLgFtMRApJZrI5lU2yoWxr0g2Vb/view?usp=sharing)15401 Rows)

Overall, this sequence of queries was a good exercise for me in learning more about the data set and wrangling the data to find the columns that I want.

### Part 2:

Moving on to a secondary part, I would like to explore the different item types being checked out at the SPL. I am interested in who is going to the library for musical/listening purposes. In order to explore this, I began by looking at the different item types. I wrote down which were for CDs, song books and records keeping note of this for my following queries.

The first query that I wrote is very broad and simple: pulling up itemNumber, itemType, title, checkout date, and bib number for CDs, song books, and records at the SPL.

### Ouery:

**SELECT** 

A.itemNumber, A.itemType, C.title, C.cout, B.bibnumber

### FROM

spl\_2016.itemType AS A

INNER JOIN

```
spl 2016.itemToBib AS B ON A.itemNumber = B.itemNumber
```
INNER JOIN

spl  $2016.$ inraw AS C ON B.bibNumber = C.bibNumber

### WHERE

```
A.itemtype = 'accd' OR A.itemtype = 'arcd' OR A.itemtype = 'jccd' OR A.itemtype = 'jrcd' --
CDS
```
OR A.itemtype = 'jcmus' OR A.itemtype = 'jrmus' -- song books

```
OR A.itemtype = 'acrec' OR A.itemtype = 'arrec' OR A.itemtype = 'jcrec' -- records
```

```
AND YEAR(C.cout) \ge 2006;
```
[Output \(6\)](https://drive.google.com/file/d/1jwvOpSE5U-h8lLTuHDBGmGv7ue7hBtNW/view?usp=sharing)

Next, I wanted to look at CD's individually grouped by the titles. We are able to see which CD was popular with the data aggregated by year.

Query:

SELECT title, YEAR(cout) as year\_CO, COUNT(cout) AS num\_CO, itemType, bibNumber -- add bibNumber because some had the same title

-- example 'Greatest Hits' for multiple artists

FROM spl\_2016.inraw

WHERE

```
itemtype = 'accd' OR itemtype = 'arcd' OR itemtype = 'jccd' OR itemtype = 'jrcd' -- CDS
    AND YEAR(cout) \ge 2006
```
and subj is not null GROUP BY title, year\_CO, itemType, bibNumber ORDER BY num\_CO DESC; [Output\(7\)](https://drive.google.com/file/d/1ctg583wEN6z-emLJ6QlMMdAXbBjQEKzu/view?usp=sharing)

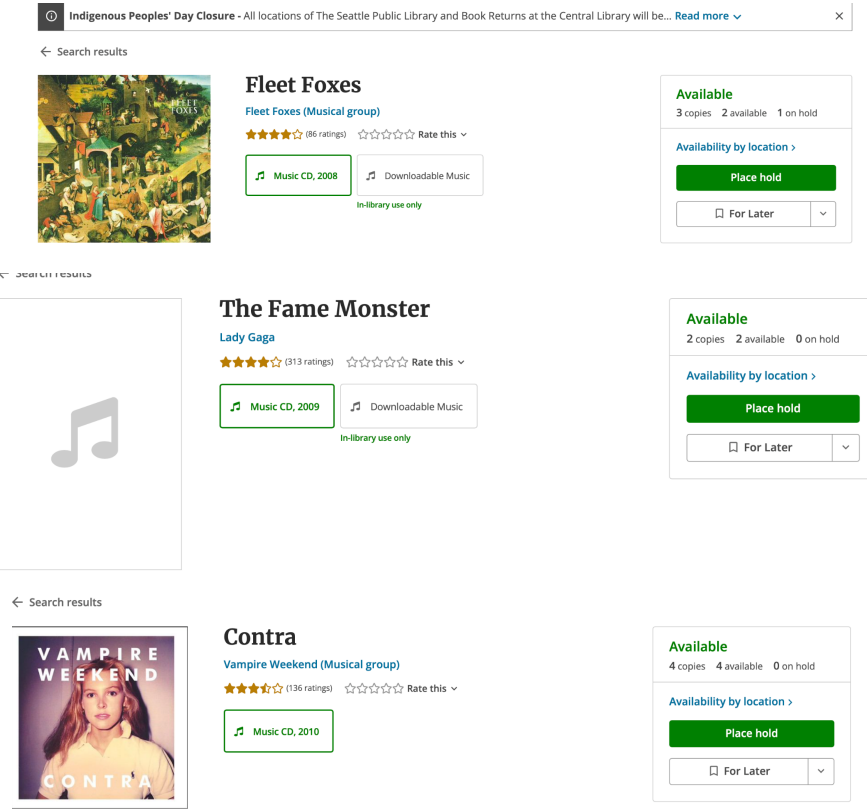

Then, I ran a query to see the top 100 CD's checked out since 2006. In other words, it shows the CD's with the most checkouts since 2006. (The same as last w/o year)

Query:

SELECT title, COUNT(cout) AS num\_CO, itemType, bibNumber FROM spl\_2016.inraw WHERE itemtype = 'accd' OR itemtype = 'arcd' OR itemtype = 'jccd' OR itemtype = 'jrcd' -- CDS AND YEAR(cout)  $\ge$  2006 GROUP BY title, itemType, bibNumber ORDER BY num\_CO DESC LIMIT 100; [Output\(8\)](https://drive.google.com/file/d/1MosZuVy9u9MUBjMz7vUy0aE0SfxHxYHA/view?usp=sharing)

I did the same for song books. (Top 100 song books with most checkouts since 2006) Ouerv: SELECT title, COUNT(cout) AS num\_CO, itemType, bibNumber FROM spl\_2016.inraw

WHERE

itemtype = 'jcmus' OR itemtype = 'jrmus' -- song books AND YEAR(cout)  $\geq$  2006 GROUP BY title, itemType, bibNumber ORDER BY num\_CO DESC LIMIT 100; [Output\(9\)](https://drive.google.com/file/d/1fqxazRaOALzyThbe0WjwyVw6SBZqk0Ce/view?usp=sharing)

Also, for records. (Top 100 records with the most checkouts since 2006) Query: SELECT title, COUNT(cout) AS num\_CO, itemType, bibNumber FROM spl\_2016.inraw WHERE itemtype = 'acrec' OR itemtype = 'arrec' OR itemtype = 'jcrec' -- records AND YEAR(cout)  $\geq$  2006 and subj is not null GROUP BY title, itemType, bibNumber ORDER BY num\_CO DESC LIMIT 100; [Output \(10\)](https://drive.google.com/file/d/12JFV61F4RDVJx8db38GhvdtjJrAMaqr0/view?usp=sharing)

# Part 3:

Next, I wanted to explore autobiographies/biographies/memoirs specifically for those involved with sports. I will begin by querying data that have 'biography' in their subject description as a starting point.

Query: SELECT \* FROM spl\_2016.subject WHERE subject LIKE '%biography%' LIMIT 500; [OUTPUT \(11\)](https://drive.google.com/file/d/1PWGA_XRRsvq4JbPxJjCAt9s0NehuXHpi/view?usp=sharing)

Next, I will output the Dewey class as well. By the Dewey classification biographies are in the 920s range, but after looking at the output we see that this is not the case for all of the data points. Therefore, utilizing dewey class is not a good way to wrangle the data that we want. Query:

SELECT B.title, A.subject, B.deweyClass, B.bibNumber

FROM spl\_2016.subject AS A INNER JOIN spl\_2016.inraw AS B ON A.bibNumber = B.bibNumber WHERE A.subject LIKE '%biography%' OR A.subject LIKE '%autobiography%' OR A.subject LIKE '%memoior%' AND B.itemtype LIKE '%ck' LIMIT 500; [OUTPUT \(12\)](https://drive.google.com/file/d/1_t7yprPiofxMY6SIlVd0ugEtH3YlrpeK/view?usp=sharing)

Therefore, I will not call the dewey class anymore since it is irrelevant to what I am trying to search for within the data. I will replace it with itemType. (Most are books) Ouery: SELECT B.title, A.subject, B.itemType, B.bibNumber FROM spl\_2016.subject AS A INNER JOIN spl\_2016.inraw AS B ON A.bibNumber = B.bibNumber WHERE A.subject LIKE '%biography%' OR A.subject LIKE '%autobiography%' OR A.subject LIKE '%memoior%' LIMIT 500;  $output(13)$ 

Now, I will look at biographies about tennis. Specifically looking for items that are books as well.

Query: SELECT DISTINCT (bibNumber), title, subject, itemType FROM (SELECT B.title, A.subject, B.itemType, B.bibNumber FROM spl\_2016.subject AS A INNER JOIN spl\_2016.inraw AS B ON A.bibNumber = B.bibNumber WHERE A.subject LIKE '%biography%' OR A.subject LIKE '%autobiography%' OR A.subject LIKE '%memoior%') sub WHERE subject LIKE '%tennis%'

AND itemType LIKE '%bk'; [Output \(14\)](https://drive.google.com/file/d/1ZsOijkUTPMBy9ypVJdREBnf5DgHNmoA9/view?usp=sharing)

We can do the same for other sports like softball: (must less books here!) Ouery: SELECT DISTINCT (bibNumber), title, subject, itemType FROM (SELECT B.title, A.subject, B.itemType, B.bibNumber FROM spl 2016.subject AS A INNER JOIN spl\_2016.inraw AS B ON A.bibNumber = B.bibNumber WHERE A.subject LIKE '%biography%' OR A.subject LIKE '%autobiography%' OR A.subject LIKE '%memoior%') sub WHERE subject LIKE '%softball%' AND itemType LIKE '%bk';

 $output(15)$ 

Now, I made a table that shows the amount of biographies/autobiographies/memoirs per sport. Query:

SELECT \* FROM( SELECT COUNT(DISTINCT(bibNumber)) as num\_of\_books, CASE

WHEN sub LIKE '%tennis%' AND itemtype LIKE '%bk' THEN 'tennis' WHEN sub LIKE '%softball%' AND itemtype LIKE '%bk' THEN 'softball' WHEN sub LIKE '%football%' AND itemtype LIKE '%bk' THEN 'football' WHEN sub LIKE '%baseball%' AND itemtype LIKE '%bk' THEN 'baseball' WHEN sub LIKE '%volleyball%' AND itemtype LIKE '%bk' THEN 'volleyball' WHEN sub LIKE '%basketball%' AND itemtype LIKE '%bk' THEN 'basketball' WHEN sub LIKE '%golf%' AND itemtype LIKE '%bk' THEN 'golf' WHEN sub LIKE '%rugy%' AND itemtype LIKE '%bk' THEN 'rugy' WHEN sub LIKE '%surf%' AND itemtype LIKE '%bk' THEN 'surf' WHEN sub LIKE '%dance%' AND itemtype LIKE '%bk' THEN 'dance' ELSE 'NA'

END AS sport\_cat

FROM (SELECT B.bibNumber, A.subject AS sub, B.itemtype FROM spl 2016.subject as A INNER JOIN spl\_2016.inraw AS B ON A.bibNumber = B.bibNumber WHERE A.subject LIKE '%biography%' OR A.subject LIKE '%autobiography%' OR A.subject LIKE '%memoior%') sub GROUP BY 2)sub2 WHERE sport cat != 'NA' order by num\_of\_books desc; [Output \(16\)](https://drive.google.com/file/d/1dtZ7vF4xCCYAW_VftJYHfHtwZnqV4Q_E/view?usp=sharing)

Lastly, you can see all of the book titles, subjects, and itemtypes grouped by their sport categorization in a large table of biographies, autobiographies, and memoirs.

Query: SELECT \* FROM (SELECT DISTINCT(A.BibNumber), CASE

WHEN subject LIKE '%tennis%' AND B.itemtype LIKE '%bk' THEN 'tennis' WHEN subject LIKE '%softball%' AND B.itemtype LIKE '%bk' THEN 'softball' WHEN subject LIKE '%football%' AND B.itemtype LIKE '%bk' THEN 'football' WHEN subject LIKE '%baseball%' AND B.itemtype LIKE '%bk' THEN 'baseball' WHEN subject LIKE '%volleyball%' AND B.itemtype LIKE '%bk' THEN 'volleyball' WHEN subject LIKE '%basketball%' AND B.itemtype LIKE '%bk' THEN 'basketball' WHEN subject LIKE '%golf%' AND B.itemtype LIKE '%bk' THEN 'golf' WHEN subject LIKE '%rugy%' AND B.itemtype LIKE '%bk' THEN 'rugy' WHEN subject LIKE '%surf%' AND B.itemtype LIKE '%bk' THEN 'surf' WHEN subject LIKE '%dance%' AND B.itemtype LIKE '%bk' THEN 'dance' ELSE 'NA' END AS sport\_cat, B.title, A.subject AS Sub, B.itemType FROM spl 2016.subject AS A INNER JOIN spl\_2016.inraw AS B ON A.bibNumber = B.bibNumber WHERE A.subject LIKE '%biography%' OR A.subject LIKE '%autobiography%' OR A.subject LIKE '%memoior%') sub WHERE sport cat != 'NA'

GROUP BY 1, 2, 3, 4, 5 ORDER BY 2 output  $(17)$